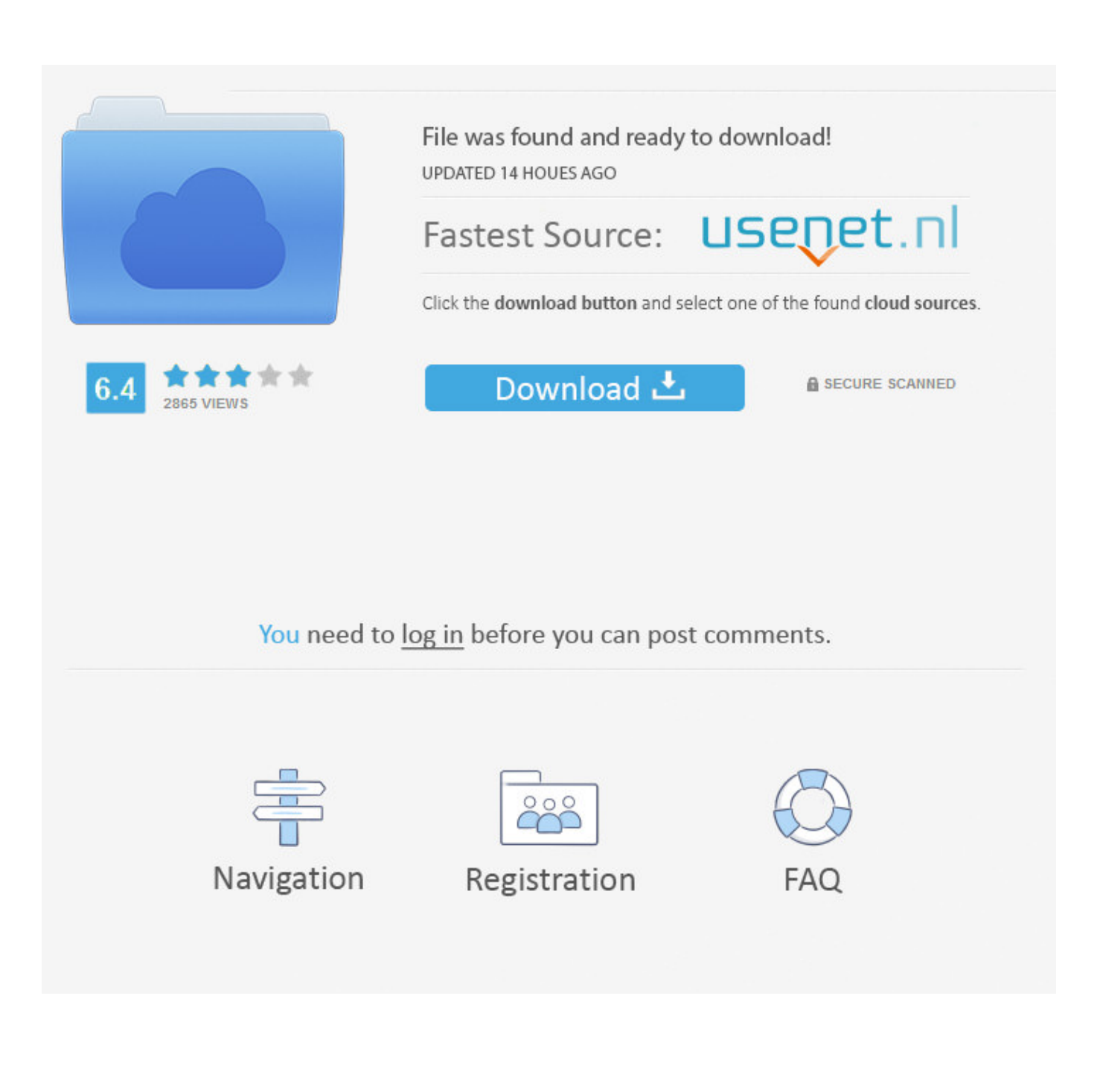

[Scaricare Insight 2013 Codice Di Attivazione 64 Bits](https://blltly.com/1nvlr4)

[ERROR\\_GETTING\\_IMAGES-1](https://blltly.com/1nvlr4)

[Scaricare Insight 2013 Codice Di Attivazione 64 Bits](https://blltly.com/1nvlr4)

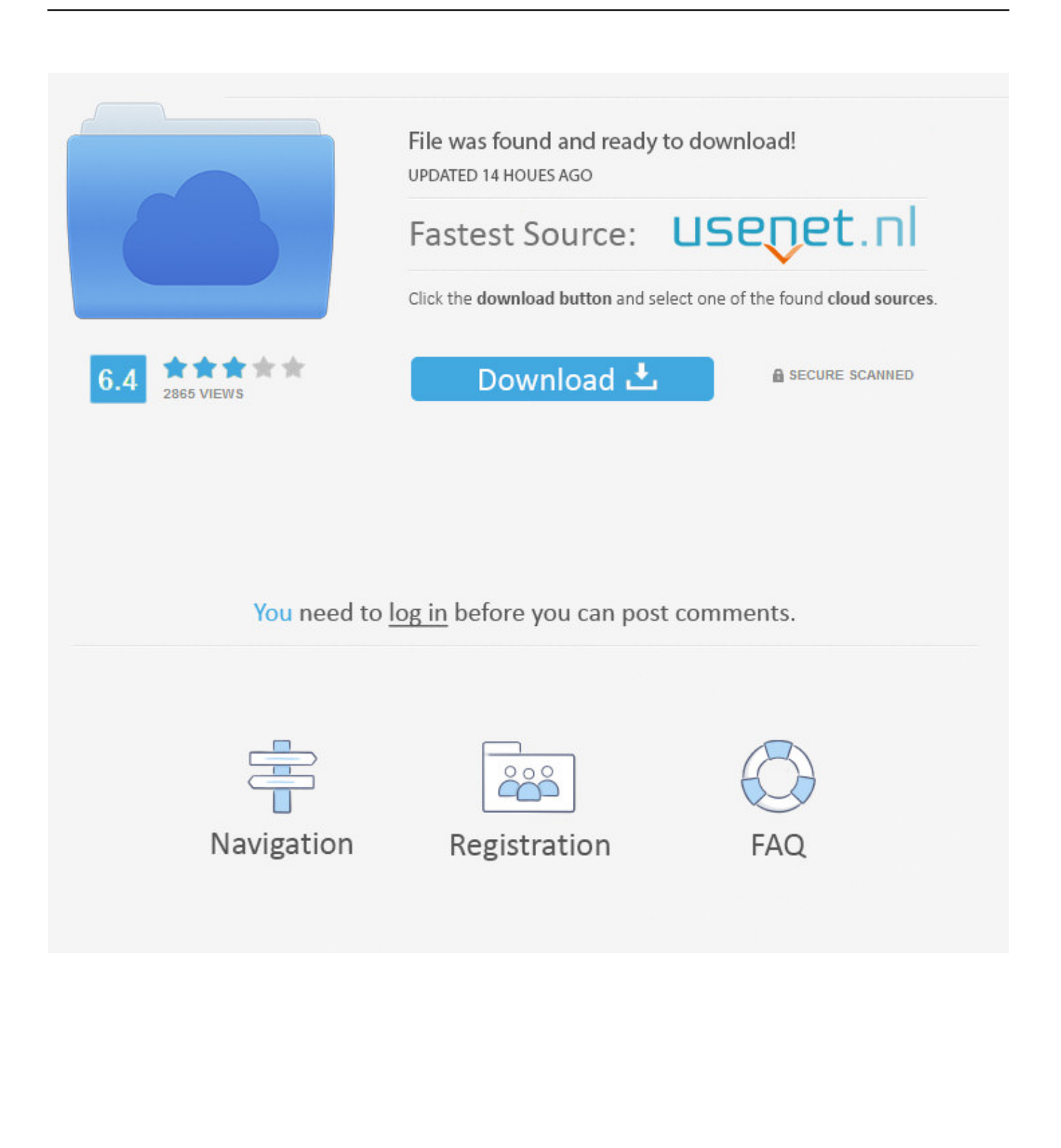

MS Office 2013 Standard 32 bit e 64 bit - Chiave di Licenza Originale per Posta e ... Microsoft Office 365 | Personal | 1 Anno | PC/Mac | Codice d'attivazione via email ... Fornire presentazioni efficaci che offrono immediata Insight in compito ... MICROSOFT OFFICE 2016 Professional Plus 1 PC Scarica il .... Microsoft Office 2013 64 bit (solo componente aggiuntivo Excel) ... solo il collegamento sulla pagina di avvio per scaricare ALM Platform Loader. ... originale rimane inattivo e non può essere attivato da Amministrazione sito. ... il codice di stato "403 Forbidden" invece del codice "501 Not implemented". ... NV Insights.. Il software di progettazione si Schnedier Electric per impianti elettrici integrati: Media ... Suite di Servizi Facility Insights ... Scarica i-project 6.1 ultima versione disponibile ... 16 GB di spazio disponibile su disco rigido (32 bit) o 20 GB (64 bit) ... e/o attivazione del software AutoCAD o programmi compatibili per gestione dei .... Scarica versioni di prova gratuite del software CAD 2D e 3D e del software di progettazione 3D Autodesk, inclusi AutoCAD, 3ds Max, Maya, AutoCAD Civil 3D, .... AUTOCAD LT 2013 Full 1 User ... completa, Licenza a vita originale, codice di attivazione della licenza e-mail e tempi di consegna del messaggio: da 6 ore.. È possibile scaricare Readiness Toolkit gratuitamente dall'Area Download ... Readiness Toolkit non ripristina né corregge il codice delle macro VBA. ... È consigliabile utilizzare la versione a 64 bit di Excel, soprattutto se si ... Le barre dei menu e degli strumenti non saranno più visibili in Access 2013.. ... codice di attivazione della licenza e-mail e tempi di consegna del messaggio: da 6 ore ... Office 2013 Professional Plus ESD Key Lifetime / Fattura / Consegna ... Visual Insights, Comprehensive Spreadsheet Dashboard, Auto-Prioritized for Quick Results ... Microsoft Office Home and Student 2010, DVD, 32/64 bit, DE.. Per l'uso con i sistemi di monitoraggio continuo della glicemia Dexcom ... Dopo aver scaricato i dati glicemici memorizzati nel ricevitore Dexcom CGM, ... o avere 850 MB di spazio disponibile sull'hard disk (2 GB su sistemi operativi a 64 bit) ... Una volta ricevuto un codice di attivazione, immetterlo nella finestra Activate.. Registrazione a HP Insight Remote Support dopo le operazioni iniziali di ... Microsoft Windows, 64 bit (eccetto Windows Server 2008 HPC) ... Attivazione di Intelligent Provisioning ("Passaggio 2: Attivazione di Intelligent Provisioning") ... Quando si installa VMware, scaricare un ISO personalizzato HP prima dell'installazione.. Ecco ciò che dovresti sapere per iniziare a esportare gli Insights della tua ... Puoi scaricare i dati di traffico e di interazione della tua pagina accedendo agli .... Windows 8 è un sistema operativo per personal computer prodotto da Microsoft come parte ... Il 17 ottobre 2013, Microsoft ha pubblicato Windows 8.1. ... nelle prime beta di Windows Whistler, il nome in codice di Windows XP, poi abbandonato ... di Windows 7: Windows a 64 bit è in grado di eseguire software a 32 e a 64 bit .... Su sistemi Windows 7 a 64 bit, verificare la presenza della ... Per installare Autodesk Inventor 2013, sono necessari privilegi di amministratore per il computer locale. ... In base ai bit relativi al sistema operativo in uso, scaricare i file di ... Gli utenti standard di VBA possono attivare la nuova opzione "Carica .... Il file di installazione può essere scaricato dal sito web di Bitdefender al seguente ... processo d'installazione e registra il prodotto con il codice di licenza su ogni computer. ... Segui tutti i passaggi per installare Bitdefender Total Security 2013. ... Se non vuoi attivare questa caratteristica, seleziona la casella corrispondente.. ... Ricerca del numero di serie e del codice prodotto · Ricerca di codici prodotto ... Ad esempio, l'installazione di AutoCAD 2013 come prodotto singolo richiede il ... Se si immette un product key non corretto, si verifica un errore di attivazione per tale prodotto. ... Autodesk Simulation Moldflow Insight Standard 2013, 573E1.. Per le esercitazioni ho preparato una versione di Linux Mint 15 Xfce a 32 bit, ... Attivazione di VirtualBox - Per il Laboratorio di Tecnologie Informatiche e Reti ... prelevandoli dal sito di Oracle, prima il pacchetto VirtualBox (Scaricare ed ... per molte architetture, tra le quali x86, x86-64, ARM, IA-64, PowerPC, s390, SPARC.. Ottieni i tuoi Codici, Carte, Chiavi o Keys sul nostro sito web! ... 32-bit & 64-bit - 64-bit version expands the amount of objects, ships and asteroids (almost .... Microsoft Office 2019 Professional Plus 1PC Key 32/64 Bit Lifetime Activation ... You get: Installation files (32 & 64bit) OEM product key Free tech support ... AVG AntiVirus 2014 Professional 1 PC 1 Year-Buy AVG Antivirus 2013 and protect your PC from all types of cyber threats. ... Invio codice di licenza entro 20 minuti.. Il software è in grado di riconoscere più di un milione di minacce malware di ogni ... e attivazione ai moduli di protezione in tempo reale, che riguardano sistema, ... fra i migliori antivirus gratuiti da scaricare, questa versione tuttavia non possiede la ... di un semplice programma di installazione e codice open source gratuito.. start XFORCE Keygen 32bits version or 64bits version 8.Click on Mem ... Selezionare Ho un codice di attivazione da Autodesk 7.Once alla .... Ecco come scaricare ed installare la versione Preview di Office 2016, appena rilasciata da ... per 180 giorni, attivando la suite con un codice specifico fornito da Microsoft. ... Se non hai Office 365, innanzitutto devi disinstallare Office 2013, se è ... apparirà seleziona la preview di Microsoft Office 2016 (versione a 32 o 64 bit). a3e0dd23eb